• Näidiste sobitamisel põhinev faktoriaal

```
fact2 :: Int -> Int
fact2 0 = 1
fact2 n = n * fact2 (n-1)
```
• Valvuritel põhinev faktoriaal . . .

```
fact3 :: Int -> Int
fact3 n
  | n==0 = 1
  | otherwise = n * fact3 (n-1)
```
• Valvuritel põhinev faktoriaal mis ei lähe tsükklisse

```
fact4 :: Int -> Int
fact4 n
  | n == 0 = 1
  | n >= 1 = n * fact4 (n-1)
```
#### Infix Operaatorid I

- Infix operaatorid (näiteks +) ja tüübid (näiteks ->) kirjutatakse argumentide vahele, mitte argumentide ette.
	- Näiteks: 5 **+** 2, 2**\***pi**\***r**^**2, **Float -> Int**
- Infixoperaatori kasutamiseks prefix-vormis tuleb see panna sulgudesse. Näiteks: 3 **+** 4 **==** (**+**) 3 4
- Infixoperaatoreid saab ise juurde defineerida:

```
(@) :: Int -> Int -> Int
      x @ y = 2*x+y
või
      (@) :: Int -> Int -> Int
       (@) x y = 2*x+y
```
• Mõni kord eeldame, et funktsioonirakendused on prefixsed.

#### Infix Operaatorid II

- Infixoperaatoril on prioriteet (i.k. precedence)
	- Näiteks: 3**\***4**+**5 **==** (3**\***4)**+**5, kuna **\*** on tasemel 7 ja **+** tasemel 6
- Infixoperaatoril võib olla assotsiatiivsus
	- näiteks, 2**\*\***3**\*\***4 **==** 2**\*\***(3**\*\***4), 2 **-** 3 **-** 4 **==** (2**-**3)**-**4
- Neid seatakse nn. fixity deklaratsioonidega:
	- **infixl** 7 **\* infixl** 6 **+ infixl** 6  **infixr** 8 **\*\***
- Fixity-deklaratsioone saab vaadata ghci abil:
	- Näiteks käsuga ":i (+)"
- Prefix-operaatoreid saab rakendada infix-selt tagurpidi-ülakomade (`) vahel
	- Näiteks: 5 `div` 2

# Eeldefineeritud operaatorite fixity (Haskell 98)

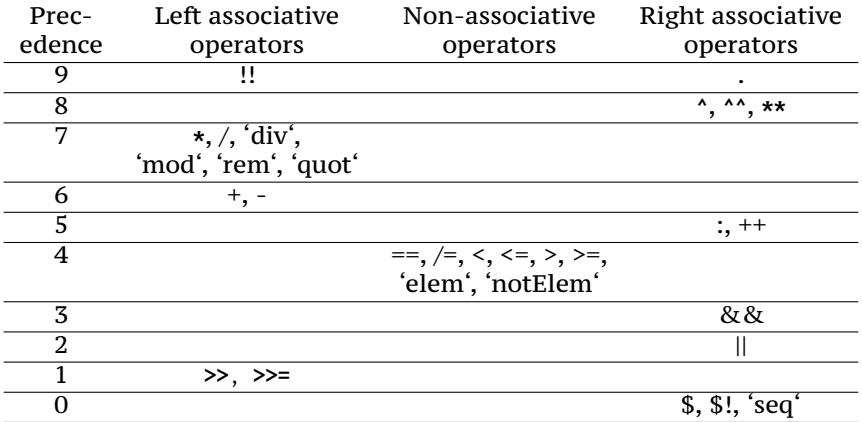

(Funktsioonirakenduse *pretsedence* on 10.)

## Ennikud ja *Unit* tüüp

Olemasolevatest tüüpidest saab luua paare ja muid ennikuid:

- (1,'a'), ((1.1,8,'x'),**False**)
- enniku tüüp konstrueeritakse komponentide tüüpidest (1,'a') **::** (**Int**,**Char**)
- paarides olevat info saab kätte mustrisobitusega:

```
f :: (Int, Char, String) -> Int
f (x,c,ys) = x + 1
```
Kõige triviaalsem väärtus Haskellis on ().

- Selle tüüp on samuti () ehk () **::** ()
- Kasutatakse juhtudel, kui pole vaja informatsiooni edastada.
- Paljudes keeltes kasutatakse tüüpi **void**

## Järjendid e. listid

- Järjendi tüübiks on "[a]", kus "a" on järjendi elementide tüüp.
	- Näiteks: [**Int**], [**Char**], [[**Float**]]
- Järjendeid saab kirjutada nii (tüüpide kirjutamine vabatahtlik):
	- [1, 2, 3] **::** [**Int**], [3] **::** [**Int**], **[] ::** [**Int**]
	- [**True**, **False**, **False**] **::** [**Bool**], [**False**] **::** [**Bool**], **[] ::** [**Bool**]
- Haskelli listid on arvuti mälus esindatud puudena:

$$
\begin{array}{ccc}\n[1, 2, 3] == & \begin{array}{c}\n \cdot \\
 \cdot \\
 1 & \cdot \\
 \cdot \\
 2 & \cdot \\
 \cdot \\
 3 & \cdot\n \end{array}\n\end{array}
$$

- Järjendi loomiseks on kaks konstruktorit, mis vastavad (list-tüüpi) puu tippudele.
	- **[] ::** [a]
	- (**:**) **::** a **->** [a] **->** [a]
	- Näide: [3,2,1] **==** 3 **:** 2 **:** 1 **: []**

## Listi näited

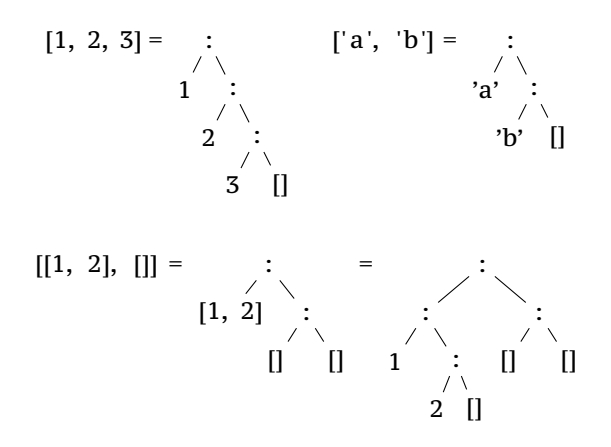

## Järjendi e. listid

• Konstrueerimise vastand on mustrisobitus. Nii saame vaadata, millise konstruktoriga antud väärtus loodi.

```
length \begin{bmatrix} 1 \\ 2 \end{bmatrix} = 0
        length (x:xs) = 1 + \text{length }xsvõi
        length xs =
           case xs of
              [] -> 0
              (x:xs) -> 1 + length xs
```
- Mustreid sobitatakse "ülevalt all", kuni esimese sobiva leidmiseni!
- Arvutuskäik:

```
length [1,2,3]
 == length (1 : (2 : (3 : [])))
==> 1 + length (2 : (3 : []))
==> 1 + (1 + length (3 : []))
==> 1 + (1 + (1 + length []))
\Rightarrow 1 + (1 + (1 + 0))
 ==> 3
```
#### Listide näited

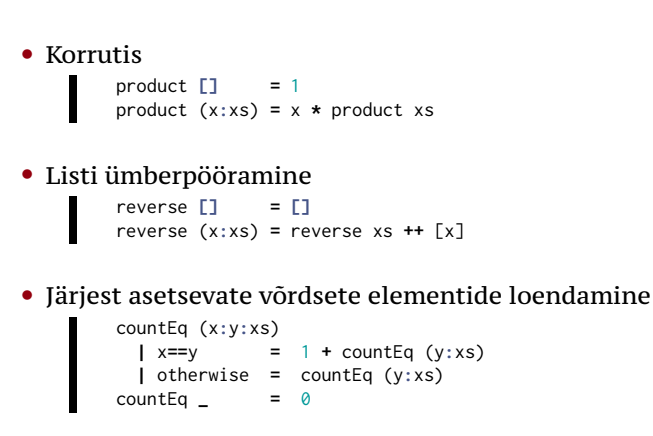

#### Tähelepanekud

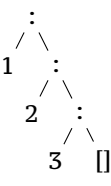

- Elemendi lisamine listi algusse väga kiire!
	- kiire  $=$  konstante aeg ja mälu
	- Põhjendus: argumente ei ole vaja kopeerida.
- Viimase elemendi selekteerimine aeglane!
	- aeglane == lineaarselt listi pikkusega
- Järjendi lõppu lisamine aeglane!
	- aeglane == aeg ja mälu lineaarne listi pikkusega (tuleb kopeerida)
	- Laiks väärtustamine päästab mõnel juhul!
- $\bullet \implies$  Listid Haskellis on kasutatavad iteraatoritena

Loe lisaks: RWH, lk 10..12, 23..26; LYaH, peatükk 2 lõpp

## Anonüümsed funktsioonid e. lambdad

```
• Defineerides funktsiooni
    Ш
        f x \ y \ z = \ldotsteisendab kompilaator koodi selliseks
        f = \ x y z -> ...
```
- Langjoon tähistab lambda arvutuses kasutatavat  $\lambda$ -sümbolit.
- Sellist süntaksit saab ka ise kasutada.
	- Näiteks, funktsiooni argumendina:

map (**\** x **->** x**+**1) [1,2,3,4]

#### Laisk väärtustamine

```
programm: rida deklaratsioone. Näiteks:
                   double x = x + x
                   main = double (1+1)
```
#### redex: redutseeritav avaldis – programmis olev avaldis, mida saab lihtsustada. Näiteks: 1**+**1

kontekst: kõik definitsioonid, mis kehtivad redex-i asukohas.

Näited ülevaloleva programmi kohta:

- 1**+**1 puhul on kontekstis kogu programm, kuid neid definitsioone ei lähe vaja.
- järgmisel sammul, kui redexiks x **+** x on selle näite puhul kontekstis ka x **=** 2
- double (1**+**1) puhul on kontekstis kogu programm, kuid vaja läheb vaid double definitsiooni.

## Laisk väärtustamine

Lihtsustada saab

**O** sisseehitatud operaatoreid, aga ainult siis, kui argumendid on juba normaalkujul.

- 1 **+** x ei saa lihtsustada
- 1 **+** 1 lihtsustub avaldiseks 2
- **2** nimesid, mis on kontekstis defineeritud
	- x lihtsustub väärtuseks y**+**1, kui kontekstis on x **=** y**+**1
- <sup>3</sup> argumendi rakendamist lambda-avaldisele
	- $(\lambda x \rightarrow x+x)$  5 lihtsustub avaldiseks 5<sup>+5</sup>

**4** funktsioonirakendust

f e<sub>1</sub> ... e<sub>n</sub> (kus f x<sub>1</sub> ... x<sub>n</sub> = b) ال  $b[x_1 \rightarrow e_1][x_2 \rightarrow e_2] \dots [x_n \rightarrow e_n]$ Näiteks: double (1**+**1) lihtsustub avaldiseks (1**+**1)**+**(1**+**1)

• Avaldis on *normaalkujul*, kui teda ei saa enam lihtsustada!

#### "Vabad" muutujad

- ... on muutujad, mis pole seotud lambdaga.
	- $FV((\lambda x \rightarrow y+x+1) z) = {y, z}$
	- FV $((\lambda q \rightarrow y+x+1) z) = {x,y,z}$
	- FV $((\lambda x \rightarrow x) x) = {x}$
- Seotud muutujate nimed pole olulised  $-\alpha$ -teisendus.

$$
\bullet \ (\lambda \times \rightarrow \times + 1) = (\lambda \text{ a } \rightarrow \text{ a } + 1)
$$

- $FV(x) = \{x\}$
- $FV(c) = \emptyset$
- $FV(t_1 t_2) = FV(t_1) \cup FV(t_2)$
- $FV(\lambda x \rightarrow t) = FV(t) \setminus \{x\}$

#### Asendamine:  $e[v \rightarrow e']$

$$
mutujad: x[y \rightarrow t] = \begin{cases} t & \text{kui } x = y \\ x & \text{muidu} \end{cases}
$$

konstandid:  $c[y \rightarrow t] = c$ 

rakendus:  $(t_1 t_2)[y \rightarrow t] = t_1[y \rightarrow t] t_2[y \rightarrow t]$ 

$$
lambda: (\lambda x \to t_1)[y \to t] = \begin{cases} (\lambda x \to t_1) & \text{kui } x \equiv y \\ (\lambda z \to e[x \to z])[y \to t] & \text{kui } x \in FV(t) \\ \lambda x \to t_1[y \to t] & \text{muidu} \end{cases}
$$

kus *z* on "värske" muutujanimi

# Näide

Asendus tuleb teha reeglite järgi, et vältida muutujate püüdmist (i.k *variable capture*)!

$$
(\lambda \times y \to x+y) \quad y = (\lambda \times x \to \lambda \quad y \to x+y) \quad y
$$
\n
$$
\leadsto (\lambda \quad y \to x+y)[x \to y]
$$
\n
$$
\leadsto (\lambda \quad z \to x+z)[x \to y]
$$
\n
$$
\leadsto (\lambda \quad z \to y+z)
$$

# Redutseerimise järjekord I

Redutseerimiseks valida kõige välimisem avaldis. Kui välist avaldist ei saa redutseerida, võtame ette selle alamavaldised, suunaga vasakult-paremale.

```
Programm:
```

```
double x = x + x
main = double (1+1)
```
Reduktsioon:

```
main \rightsquigarrow double (1+1) (1+1) + (1+1)
        \rightarrow 2 + (1+1)
        \rightarrow 2 + 2
        \rightsquigarrow 4
```
# Redutseerimise järjekord II

```
fact \theta = 1fact x = x * fact (x-1)
```
• Kui lihtsustamist takistab mustrisobitus, redutseerime sobitatavat avaldist seni, kuni saame otsustada, milline juht valida.

Reduktsioon:

```
fact 2 \rightsquigarrow 2 \times fact (2-1)\rightsquigarrow 2 * fact 1
            2 * (1 * fact (1-1))
           \rightarrow 2 * (1 * fact 0)
           \rightarrow 2 * (1 * 1)
           \rightsquigarrow 2 \star 1
           \sim 2
```
• Formaalselt on järjekord defineeritud funktsiooniga fookus ja kaalutlus. (konspektist)

### Kõrgemat järku funktsioon

... on funktsioon, mis võtab argumendiks (või tagastab) funktsiooni.

```
Näiteks
       map :: (a -> b) -> [a] -> [b]
       map f [] = []
       map f (x:xs) = f x : map f xs
```
Funktsiooni map illustreerib järgmine võrdus:

map 
$$
f[x_1, x_2, ..., x_n] = [f x_1, f x_2, ..., f x_n]
$$

FP keskne mõte: arvutada saab ka arvutustega (e. funktsioonidega). Näiteks map saab interpreteerida kui  $(a \rightarrow b) \rightarrow ([a] \rightarrow [b])$ 

#### Näide

```
map :: (a -> b) -> [a] -> [b]
map f [] = []
map f(x:xs) = f(x: max f xs)
```

```
map (+1) [1,2,3] = map (+1) (1:2:3:[])
                 (1+1) : map (+1) (2:3:[])
                 2 : map (+1) (2:3:[])
                 2 : (2+1) : map (+1) (3:[])
                 2 : 3 : map (+1) (3:[])
                 2 : 3 : (3+1) : map (+1) []
                 2 : 3 : 4 : map (+1) []
                \rightarrow 2 : 3 : 4 : []
                = [2, 3, 4]
```